## 國立勤益科技大學日間部

## **112** 學年度第 **2** 學期【轉學生】新生個人基本資料登錄作業說明

依據本校大學學則,為協助學生完成新生個人基本資料登錄事宜,開放日期登錄個人資料前, 敬請詳閱「考生暨入學學生之個人資料蒐集、處理及應用告知事項」,學號查詢及學生篇系統 自 **113** 年 **2** 月 **1** 日起開放登入。

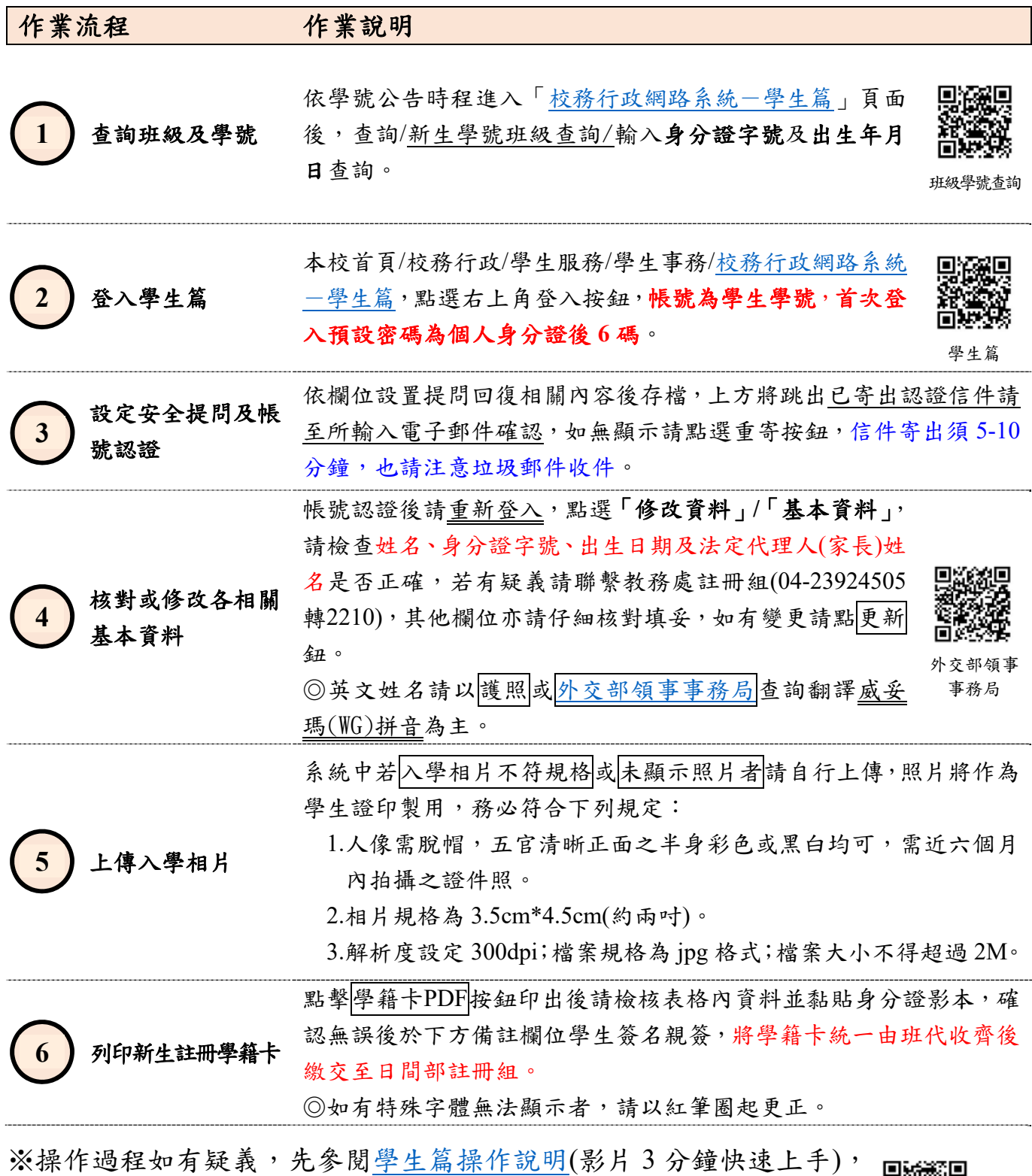

仍有問題請洽教務處註冊組 04-23924505 轉 2210。

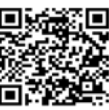